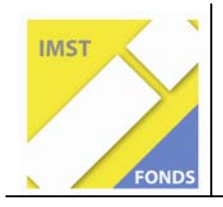

**S1 "Lehren und Lernen mit Neuen Medien"** 

# **PHYSIK – LERNEN mit neuen Medien**

Ausgewählte Lerninhalte aus dem Bereich Optik im Physikunterricht der Hauptschule

ID 1108

**Pöter Silvia** 

HS Langenzersdorf

Langenzersdorf, August 2008

### **Inhaltsverzeichnis**

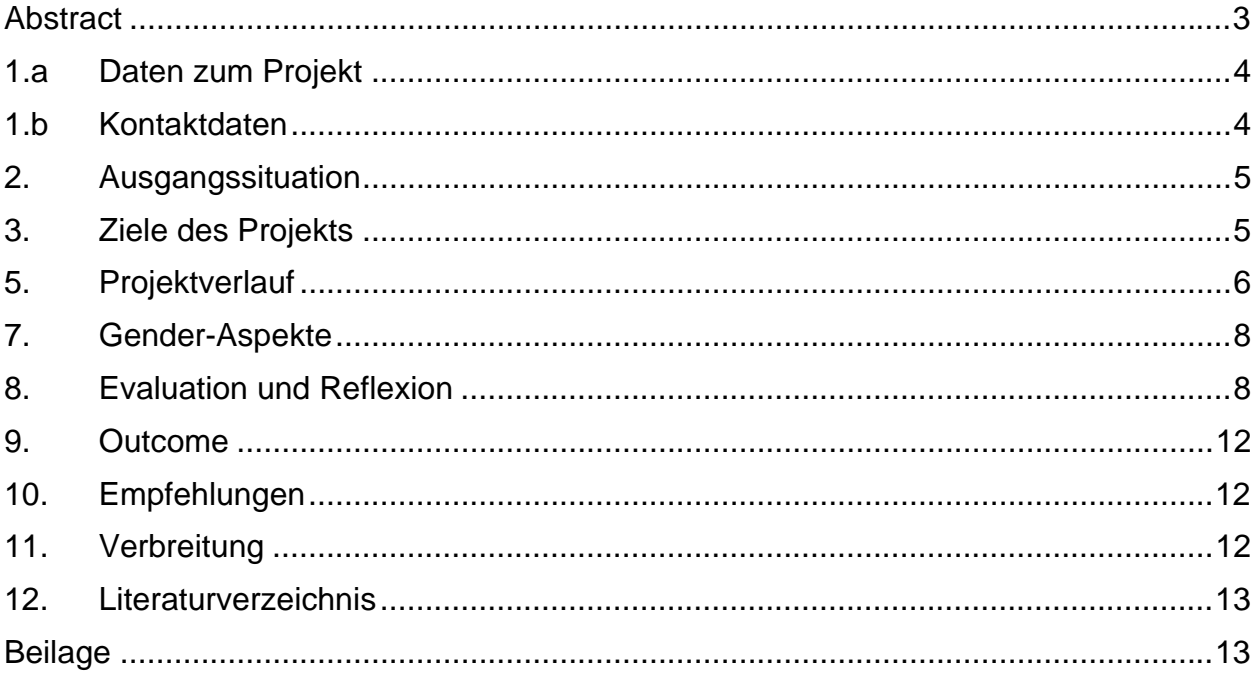

# **Abstract**

### *Computerunterstützter Physikunterricht*

*Dieses Projekt sollte die Schüler und Schülerinnen der 4.Klassen zu entdeckendem, selbstständigem Lernen motivieren.* 

*Die Lerneinheiten waren folgendermaßen aufgebaut:*

- *Informationen über Optik auf dem Computer Bilder, Skizzen, Erklärungen*
- *Arbeitsaufträge: bearbeiten verschiedener Themen, Aufgabenstellungen und Fragen mit Hilfe von Computerprogrammen wie Crocodile Physics oder Geogebra*
- *Wiederholung und Festigung: Bearbeitung von Fragen zu den einzelnen Themen und Erstellung einer Projektmappe*

# **1.a Daten zum Projekt**

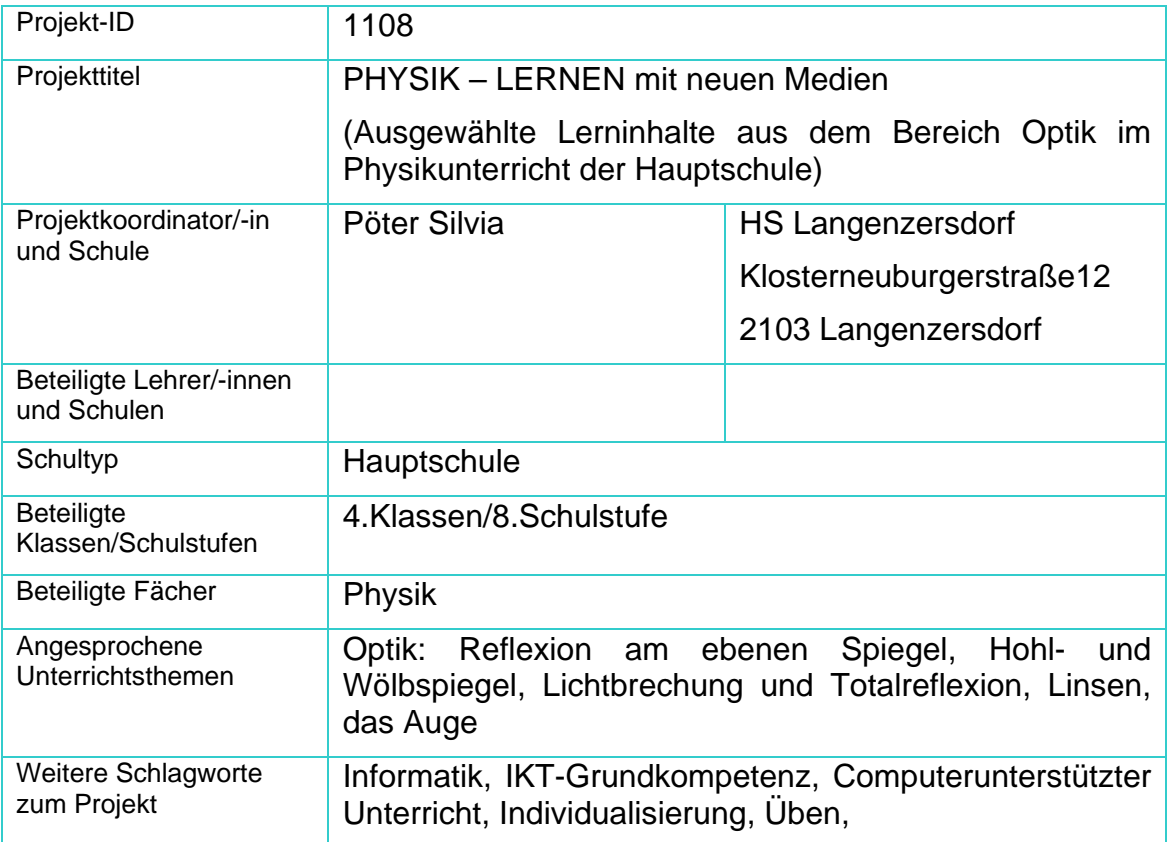

# **1.b Kontaktdaten**

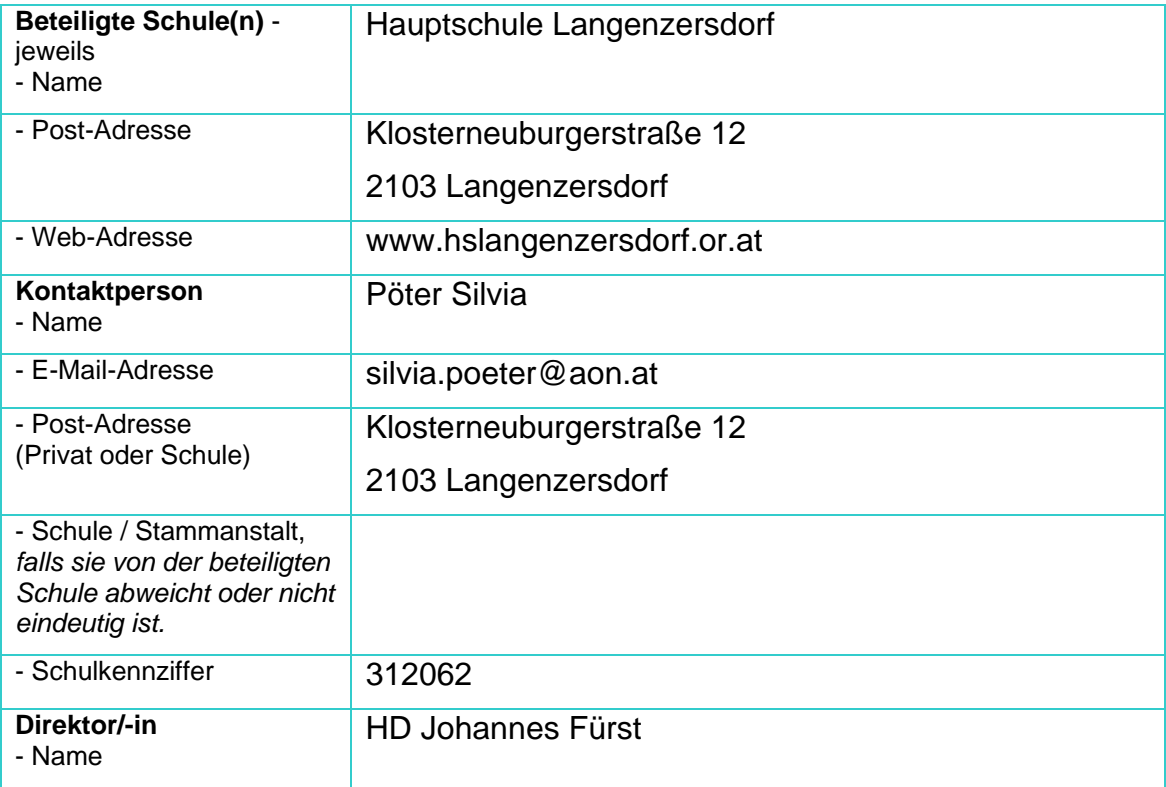

# **2. Ausgangssituation**

Da vor zwei Jahren die einzige in Physik/Chemie geprüfte Kollegin in Pension gegangen ist, habe ich gemeinsam mit einer anderen ungeprüften Kollegin die Fächer Physik und Chemie an der Schule übernommen. Gleichzeitig begann ich das Lehramt für Physik/Chemie an der Pädagogischen Hochschule in Strebersdorf nachzuholen. Hier komme ich mit vielen neuen Medien und Unterrichtsmaterialien in Kontakt. Da wir außerdem an der Schule fast keine experimentelle Ausstattung besitzen, unser Computerraum aber relativ neu ist, entschloss ich mich, die Schüler mit Hilfe des Computers zu unterstützen. Da meine Erfahrungen in Bezug auf Physikunterricht eher gering sind, hoffe ich meine Unterrichtsarbeit computerunterstützt verbessern zu können.

# **3. Ziele des Projekts**

An ausgewählten Kapiteln aus dem Bereich Optik möchte ich die Möglichkeiten von **elektronischen Lernmaterialien erproben** und meinen Unterricht weiterentwickeln. Da ich mich nicht auf praktische Experimente stützen kann, versuche ich das Potential dieser neuen Medien für Lehren und Lernen herauszuarbeiten. Dieser Unterricht sollte bewirken, dass SchülerInnen durch den Einsatz des Computers mehr motiviert werden, aber auch das **eigene Lerntempo wählen** können und selbst entscheiden können, welche Zusatzangebote sie nutzen wollen.

Da die SchülerInnen hauptsächlich paarweise am Computer arbeiten, soll sich auch ihr Sozialverhalten durch diese gemeinsame Tätigkeit am Computer verbessern. Durch Beobachtungen und Befragungen erhoffe ich mir Rückmeldungen, sodass ich meinen Unterricht weiter verbessern kann, hinsichtlich Methodenvielfalt, **Steigerung der Kompetenz im Umgang mit neuen Medien.** 

### **4. Module des Projekts**

#### **M1: Wählen der Software**

Nach geeigneten Unterlagen, Lernprogrammen und Applets suchte ich im Internet, befragte Kollegen, erkundigte ich mich auf der Pädagogischen Hochschule in Strebersdorf und im Buchhandel.

Suchergebnis war: crocodile physics, Applets aus Geogebra

### **M2: Auswählen der Lerninhalte**

Aus dem Lehrplan Physik (Optik) suchte ich die Lerninhalte heraus, die sich mit den gewählten Programmen bearbeiten lassen.

Sehr viel Zeit nahm auch die Herstellung der Arbeitsunterlagen (Informationsmaterial, Arbeitsaufgaben und Lösungen zu den Wiederholungsaufgaben im HTML-Format; Wiederholungsaufgaben in Word; Projektmappe für jede/n SchülerIn) in Anspruch.

### **M3: Durchführung und Optimierung**

Jedes der folgenden Module ( $M_{2.1} - M_{2.5}$ ) besteht aus drei Teilen: Information – Übung – Wiederholung

Die SchülerInnen arbeiten, je nach Tempo ein bis zwei Unterrichtseinheiten an jedem Modul. Sie können die Zusatzaufgaben bearbeiten, müssen aber nicht.

Nach jeder Lerneinheit erfolgte eine Optimierung speziell in organisatorischer Hinsicht. Das Thema Optik wird in Form einer Blockung des Physikunterrichts innerhalb von drei Wochen mit je drei Wochenstunden durchgeführt.

- **M2.1:** Reflexion am ebenen Spiegel
- **M2.2:** Hohlspiegel und Wölbspiegel
- **M2.3:** Lichtbrechung und Totalreflexion
- **M2.4:** Linsen
- **M2.5:** Das Auge

#### **M4: Evaluation**

- Fragebogen
- Lernzielkontrolle
- Analyse der Projektmappen hinsichtlich Lerntempo und Auswahl der Zusatzangebote
- Das Sozialverhalten

### **M5: Projektpräsentation**

#### **M6: Projektbericht**

# **5. Projektverlauf**

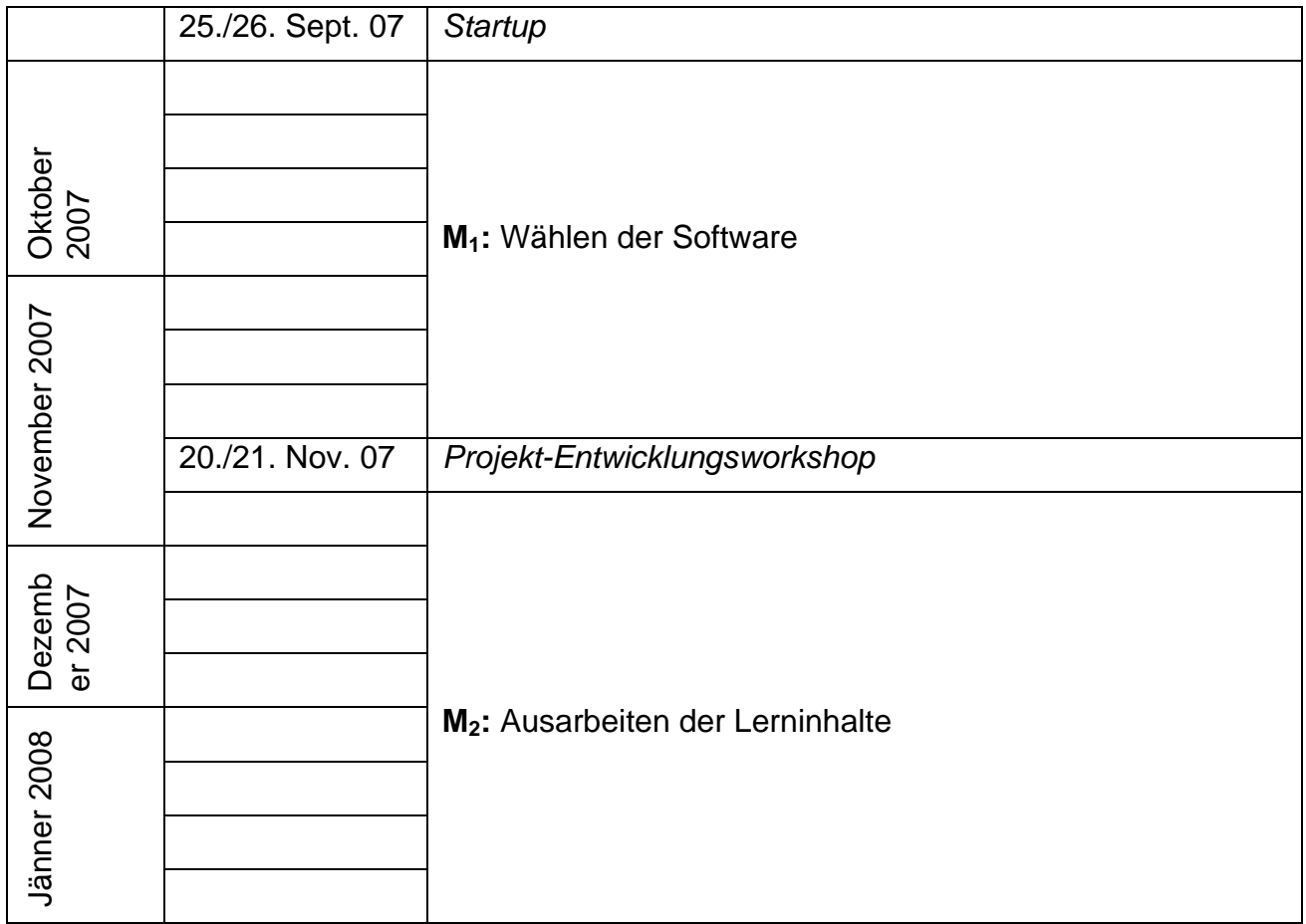

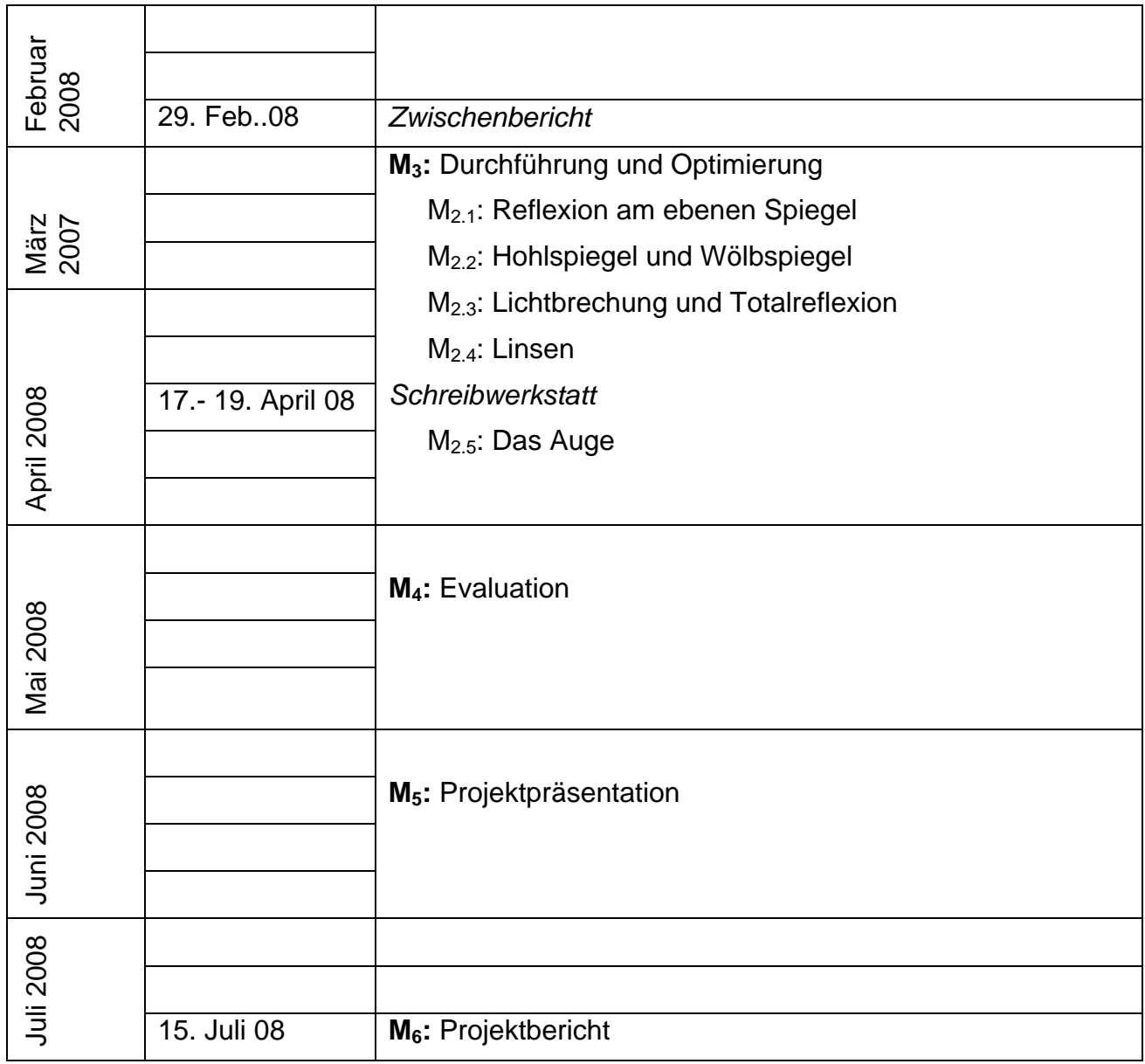

## **6. Schwierigkeiten**

### • **Zeitproblematik :**

Da ich in diesem Jahr nur mehr eine Unterrichtsstunde pro Woche zur Verfügung habe, außerdem noch "unerwarteter" Stundenentfall (Theatervorführungen, Berufsinformation, etc.) dazukam, war ich ziemlich in Zeitnot. Ich musste schon begonnene Kapitel aus dem Bereich des Elektromagnetismus abschließen, sodass sich der Beginn des Themas Optik immer weiter nach hinten schob. So entschloss ich mich, nach Rücksprache mit der Direktion, die Physik und Chemiestunden, die ich in beiden vierten Klassen habe, zu blocken. Ich verwendete drei Wochen lang jede Physik- und Chemiestunde für das Thema Optik. Vorher informierte ich noch in einem Elternbrief die Erziehungsberechtigten über diese Blockung und natürlich über das Gesamtprojekt. Im Ausgleich zu diesem Projekt Optik genossen die SchülerInnen anschließend einen "Intensivkurs" zum Thema Säuren und Basen. Laut Schüleraussagen hat sich diese intensive Beschäftigung mit den einzelnen Stoffgebieten als positiv erwiesen. Die SchülerInnen finden dieses Kurssystem besser als Themengebiete, die sich über neun – zehn Wochen mit einer Wochenstunde erstrecken

#### • **Leseschwache Schüler:**

Kinder mit Leseschwächen hatten große Probleme das Informationsangebot, das doch mit einigen Texten versehen war, zu lesen bzw. zu verstehen und auf die Arbeitsaufgaben umzusetzen. Das ist aber sicher ein allgemeines Problem, das sich während dieses Projekts nicht lösen ließ, weil die Informationen zu den einzelnen Themen schon vorbereitet waren und kurzfristig nicht geändert werden konnten. Das wäre sicher eine Aufgabe für die nächste Zeit diese Informationen auch für leseschwache Schüler zu adaptieren.

#### • **Organisatorische Probleme:**

Schwierigkeiten ergaben sich beim Ausdrucken der "gelungenen Arbeitsblätter". Die SchülerInnen druckten ohne Namen aus und erkannten dann ihre Blätter nicht. Dieses Problem ließ sich relativ leicht lösen. Die Schüler mussten ihre "gelungenen Arbeitsblätter" speichern, mit Namen versehen und dann erst ausdrucken.

### **7. Gender-Aspekte**

Gender-Aspekte fanden keine spezielle Berücksichtigung.

Mein subjektiver Eindruck war, dass die Mädchen genauer arbeiteten und sich immer an die Arbeitsanweisungen hielten. Die Knaben versuchten die Aufgaben ökonomisch schnell zu lösen – ohne die gesamte Aufgabenstellung zu erfüllen.

## **8. Evaluation und Reflexion**

Die Projektziele wurden generell erreicht. Nur das **Sozialverhalten** wurde durch dieses Projekt nicht beeinflusst, da sich "Einzelgänger" alleine zu einem Computer setzten und diejenigen, die sowieso gerne mit Partner arbeiten, zu zweit beim Computer saßen. Um das Sozialverhalten der SchülerInnen zu ändern, müsste man das Programm so ändern, dass spezielle Aufgaben nur von zwei SchülerInnen gemeinsam gelöst werden müssen.

Der Schülerfragebogen gab mir Aufschlüsse über die **Motivation** der SchülerInnen und die **Verwendungsmöglichkeiten der elektronischen Lernmaterialien.** 

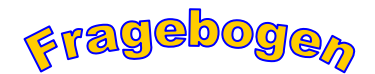

**Zu deiner Person:** 

 **männlich 4a Klasse** 

 **weiblich 4b Klasse** 

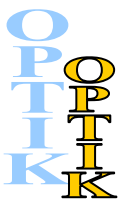

**1. Wie war das Arbeiten mit dem Computerprogramm für dich?** 

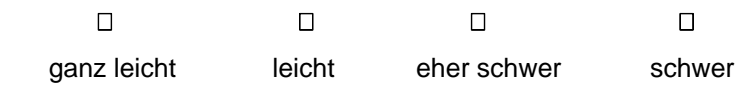

#### wenn schwer, warum?

es war nicht gut erklärt; ich habe mich nicht ausgekannt

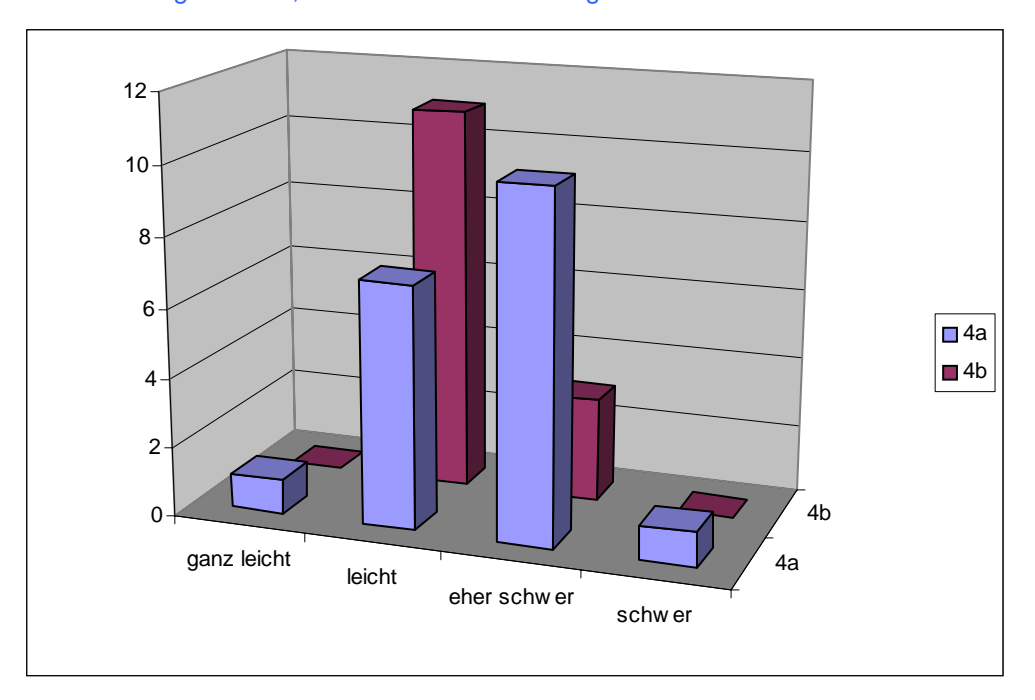

### **2. Wie verständlich waren die Arbeitsanweisungen?**

| ganz leicht | leicht | eher schwer | schwer |
|-------------|--------|-------------|--------|

wenn schwer, warum?...................................................................................

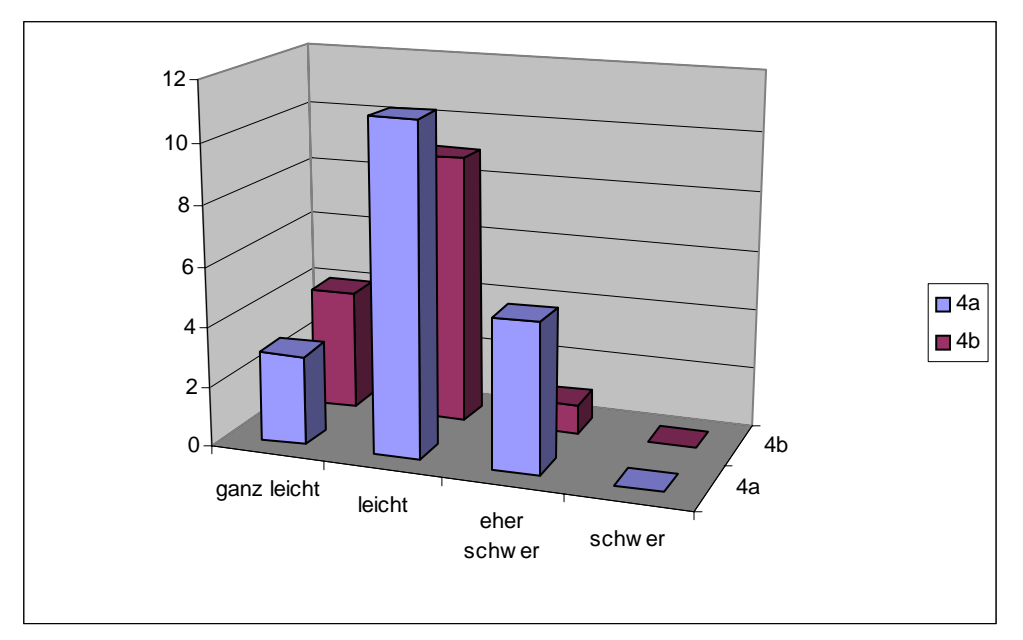

#### **3. Hast du die Hilfe deiner Lehrerin in Anspruch genommen?**

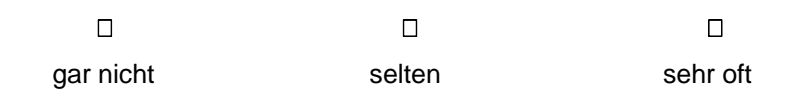

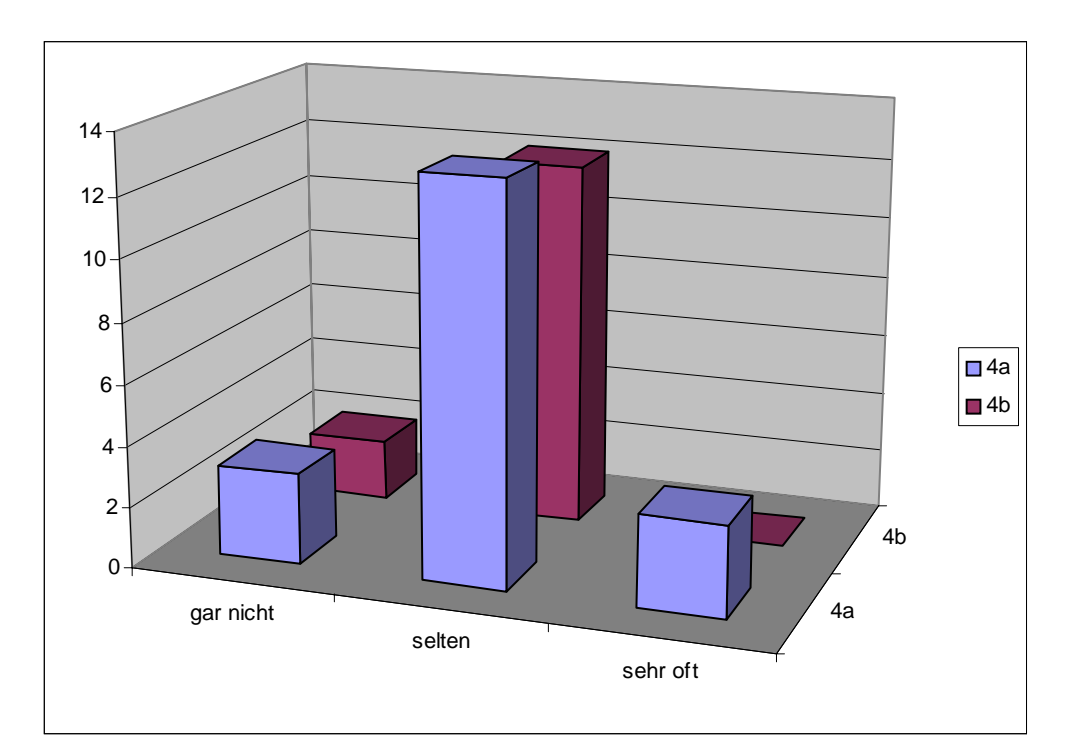

#### **4. Du weißt nun Bescheid über...**

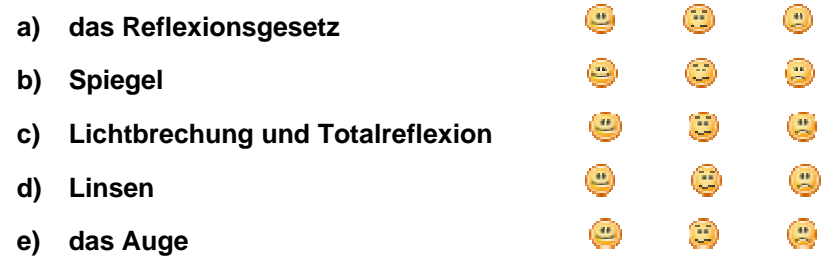

#### **5. Hättest du zu Beginn des Projekts wählen können, wäre deine Entscheidung**

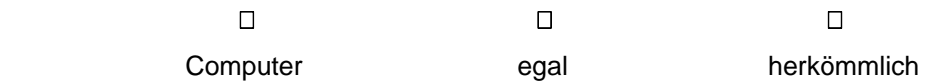

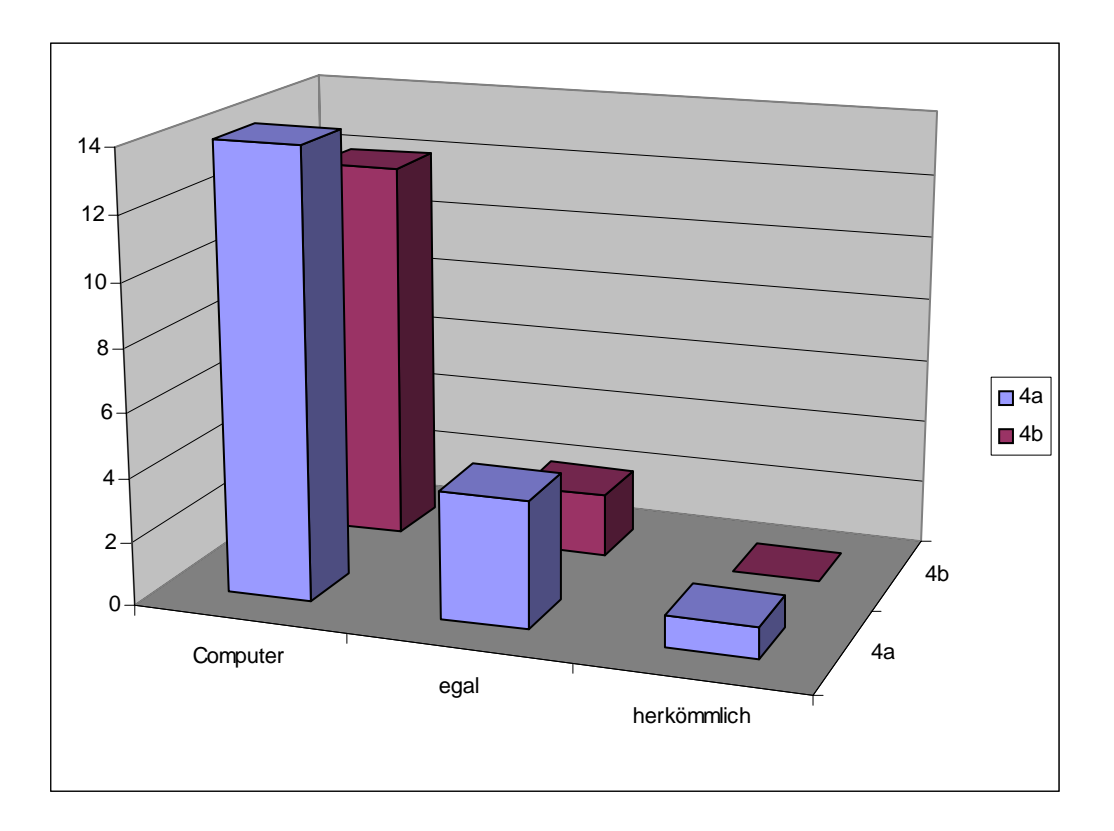

Die Auswertung des Fragebogens zeigt, dass die SchülerInnen alleine durch das Arbeiten am Computer schon motiviert sind. Die Arbeitsanweisungen waren für die 4b Klasse eher leicht zu verstehen, in der 4a Klasse gab es einige SchülerInnen, die Verständnisprobleme hatten. Das Arbeiten mit dem Computerprogramm Crocodile Physics war für viele SchülerInnen aus beiden Klassen eher schwer. Es hat sich herausgestellt, dass die Einführung in das Programm ziemlich zeitaufwändig ist und die Arbeit mit diesem Programm als Unterstützung zum Erlernen des Themas Optik eher schwierig ist. Als Wiederholungs- bzw. Übungsprogramm ist es besser geeignet.

Die Auswertung der Frage 3 ("Hast du die Hilfe deiner Lehrerin in Anspruch genommen?") zeigt einerseits, dass die Lehrerin/der Lehrer doch nicht so leicht zu ersetzen ist, andererseits aber auch, dass vieles von Computerprogrammen "übernommen" werden kann, sodass jede Schülerin/jeder Schüler sein eigenes Lerntempo wählen kann. Außerdem bleibt der Lehrerin/dem Lehrer mehr Zeit um sich jenen SchülerInnen zu widmen, die Unterstützung benötigen.

Die Frage 4 ("Du weißt nun Bescheid über ...") beantworteten sehr viele SchülerInnen aus beiden Klassen mit , nur wenige wissen gar nicht Bescheid , einige kennen sich sehr gut aus . Diese Einschätzung wurde durch die Auswertung der Lernzielkontrolle bestätigt.

Die Projektmappe und die Lernzielkontrolle zeigten mir das **Lerntempo** und die **Nutzung der Zusatzangebote** durch die SchülerInnen. Man konnte erkennen, dass diese beiden Begriffe sehr stark miteinander verbunden sind. SchülerInnen mit hohem Lerntempo nutzten sämtliche Zusatzangebote und suchten auch noch im Internet nach Lösungen. SchülerInnen mit geringem Lerntempo hatten Schwierigkeiten die Mindestanforderungen zu erfüllen und daher auch keine Zeit sich den Zusatzangeboten zu widmen. Einige wenige waren mit der Arbeit fertig, wollten aber keine Zusatzangebote nutzen.

# **9. Outcome**

- Vorlage für eine Projektmappe
- Informationsmaterial, Arbeitsaufgaben und Lösungen zu den Wiederholungsaufgaben im HTML-Format (die Arbeitsaufgaben können nur mit Crocodile Physics bearbeitet werden).
- Wiederholungsaufgaben zu den einzelnen Teilgebieten der Optik
- Optimierung des eigenen Unterrichts
- Projektpräsentation Anreiz für andere Kollegen/Kolleginnen ihren Unterricht zu evaluieren

# **10. Empfehlungen**

Ein Projekt verlangt meistens nach mehreren Meinungen. Als Einzelperson ist es immer schwierig alle Seiten eines Themas zu beleuchten. Eine "praktische Empfehlung" wäre daher solche Projekte mindestens zu zweit in Angriff zu nehmen.

Für den Physikunterricht war die Arbeit mit dem Computer sicherlich für Lehrerin und SchülerInnen eine Bereicherung, aber auch motivierend. Speziell für eine Schule mit wenig oder gar keinem Anschauungsmaterial für das Fach Physik ist die Arbeit mit dem Computer sicher ein möglicher Weg den Unterricht interessanter und abwechslungsreicher zu gestalten.

Die aus der Zeitnot geborene Idee einer Blockung des Themas Optik hat sich als sehr gut erwiesen. Das Thema wurde in diesen drei Wochen als "Intensivkurs" den Schülern verabreicht, sodass der Lernerfolg eher gegeben war. Für die Zukunft ist eine Blockung von Physik- aber auch Chemiekapiteln sicher empfehlenswert.

## **11. Verbreitung**

- Präsentation des Projekts in der Schule
- Projektbericht in einer pädagogischen Konferenz
- Projektbericht auf der homepage der HS Langenzersdorf
- **Elterninformation**
- Berichte über das Projekt in den Bezirkszeitungen
- Plakate und Folder
- Schaukasten der HS Langenzersdorf

# **12. Literaturverzeichnis**

- Werner Gruber, Christian Rupp ;2006 ; ganz klar ; Physik 4 ; Jugend & Volk GmbH
- Albrecht u.a. ; 2005 ; Erlebnis Physik 4 ; E.Dorner GmbH
- Pfaffl, Rentzsch ; 2005 ; Abenteuer Physik ; 4. Klasse ; Verlegergemeinschaft Neues **Schulbuch**
- Institut für Physik der Universität Augsburg ; 1999 ; Physikalische Freihand-Experimente; Multimedia Physik Verlag
- www.crocodile-clips.com ; 2006 ; Crocodile Physics ; Crocodile Clips Ltd
- http://www.geogebra.org/de/upload/files/dynamische\_arbeitsblaetter/lwolf/brechung/brec hunginhalt.html
- http://www.wasistzeit.de/ot/a1.htm

# **Beilage**

### **1. Optik.HTML.zip**

Informationsmaterial, Arbeitsaufgaben und Lösungen zu den Wiederholungsaufgaben im HTML-Format

### **2. Projektmappe.zip**

### **3. Beispiele.zip**

- 3.1. Lernzielkontrolle
- 3.2. Lernzielkontrolle-Lösungen
- 3.3. Schülerbeispiele aus Crocodile Physics
- 3.4. Elterninformation
- 3.5. Fragebogen